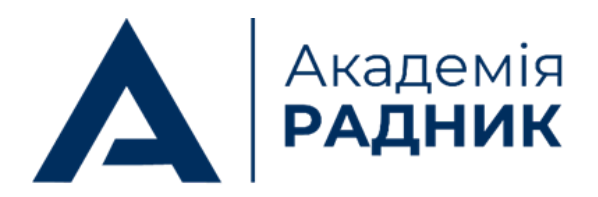

radnyk.academy ങ∰

radnyk.academy@gmail.com €

(044) 581-09-37 [[ ]

 $\circledcirc$ Україна, 03062, м. Київ, а/с 82

**ПЛАН**

## **онлайн-марафону закупівельника: від початківця до експерта з публічних закупівель**

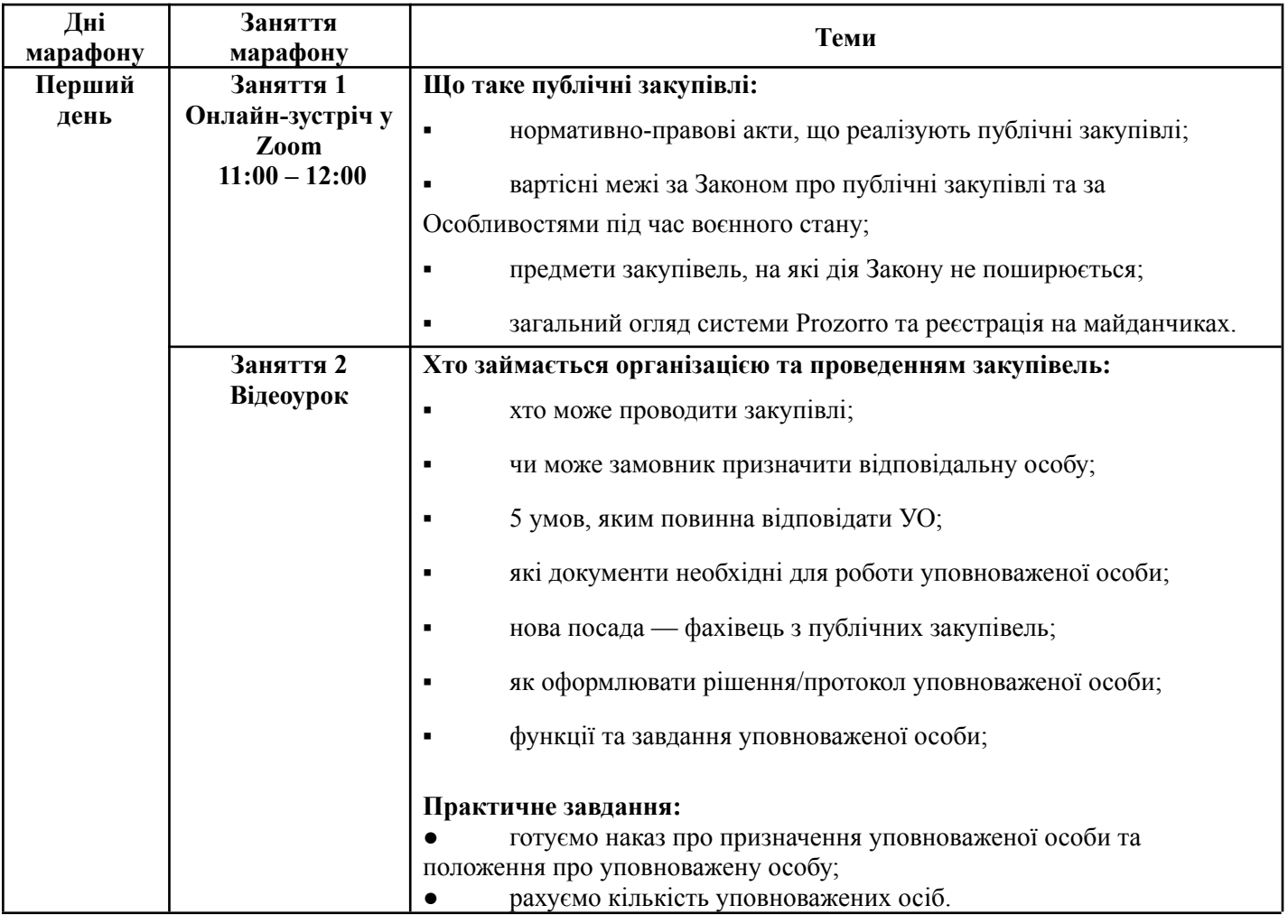

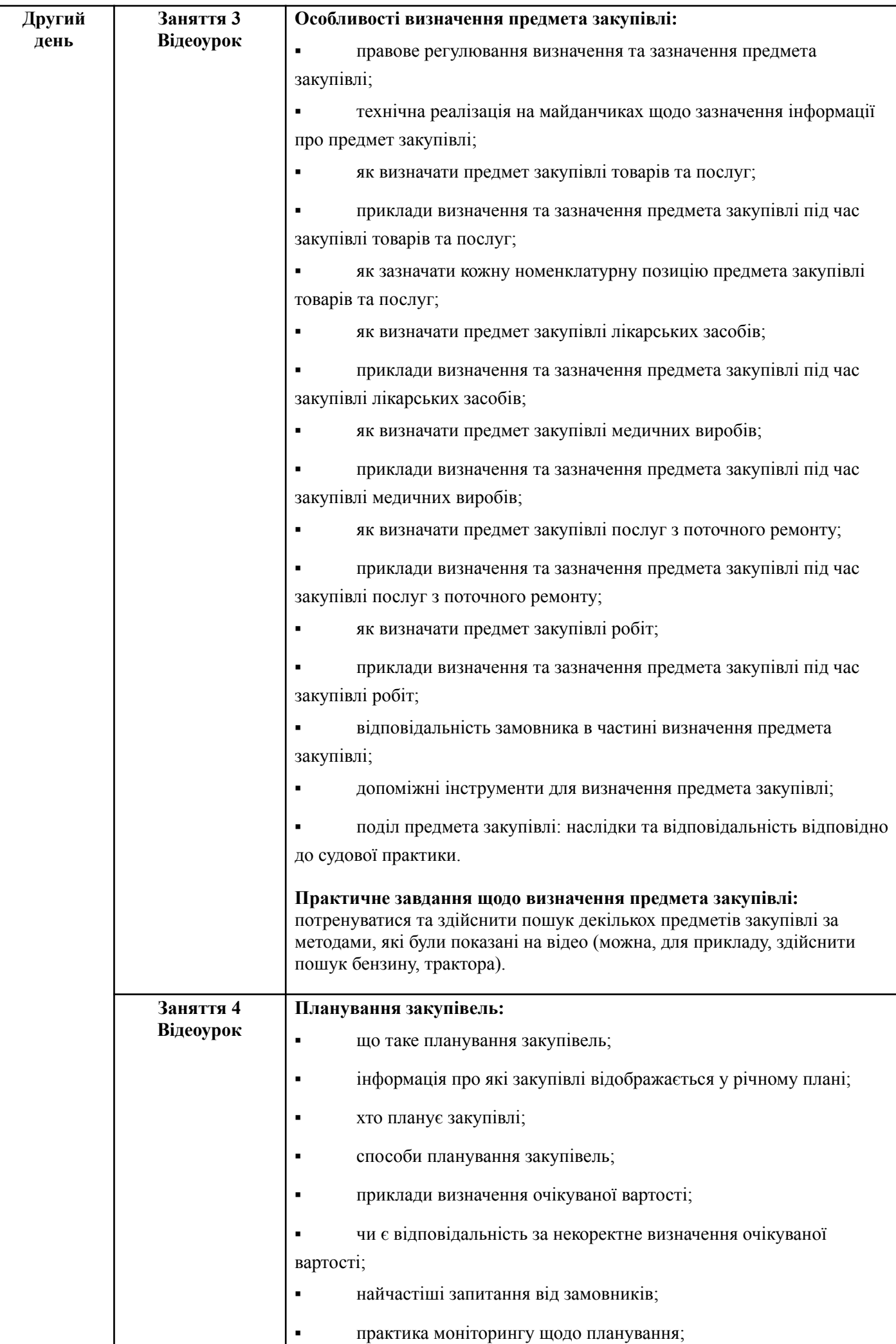

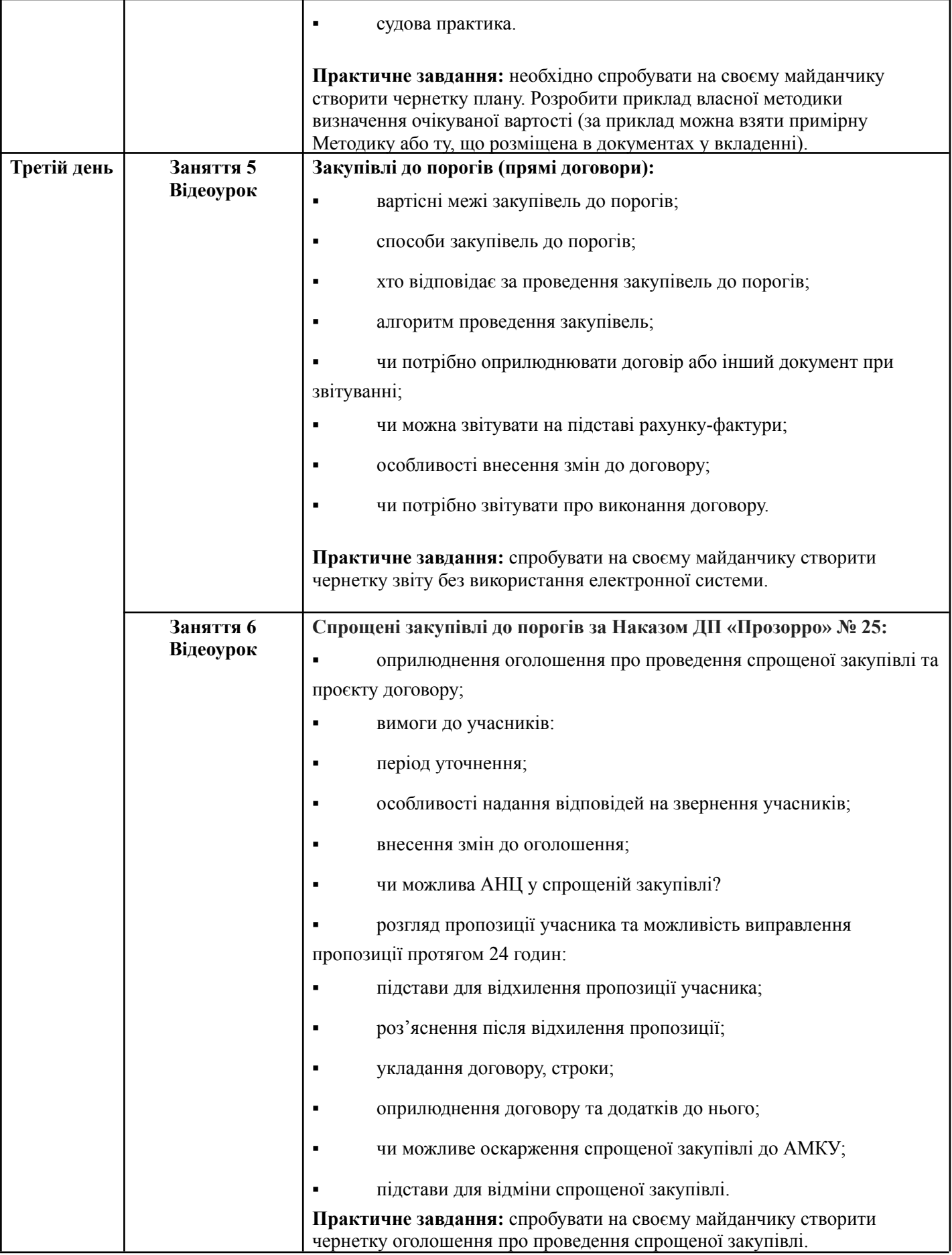

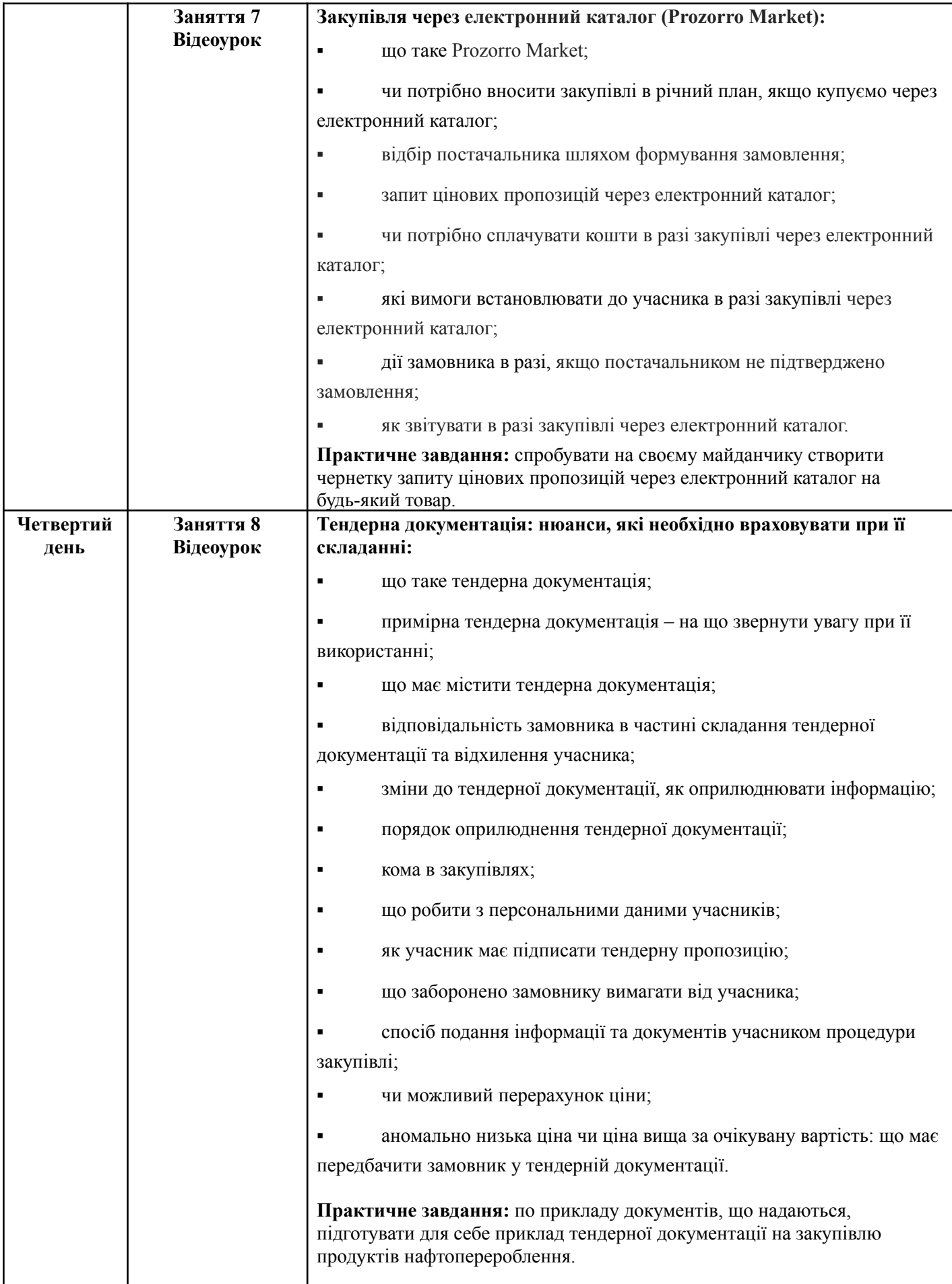

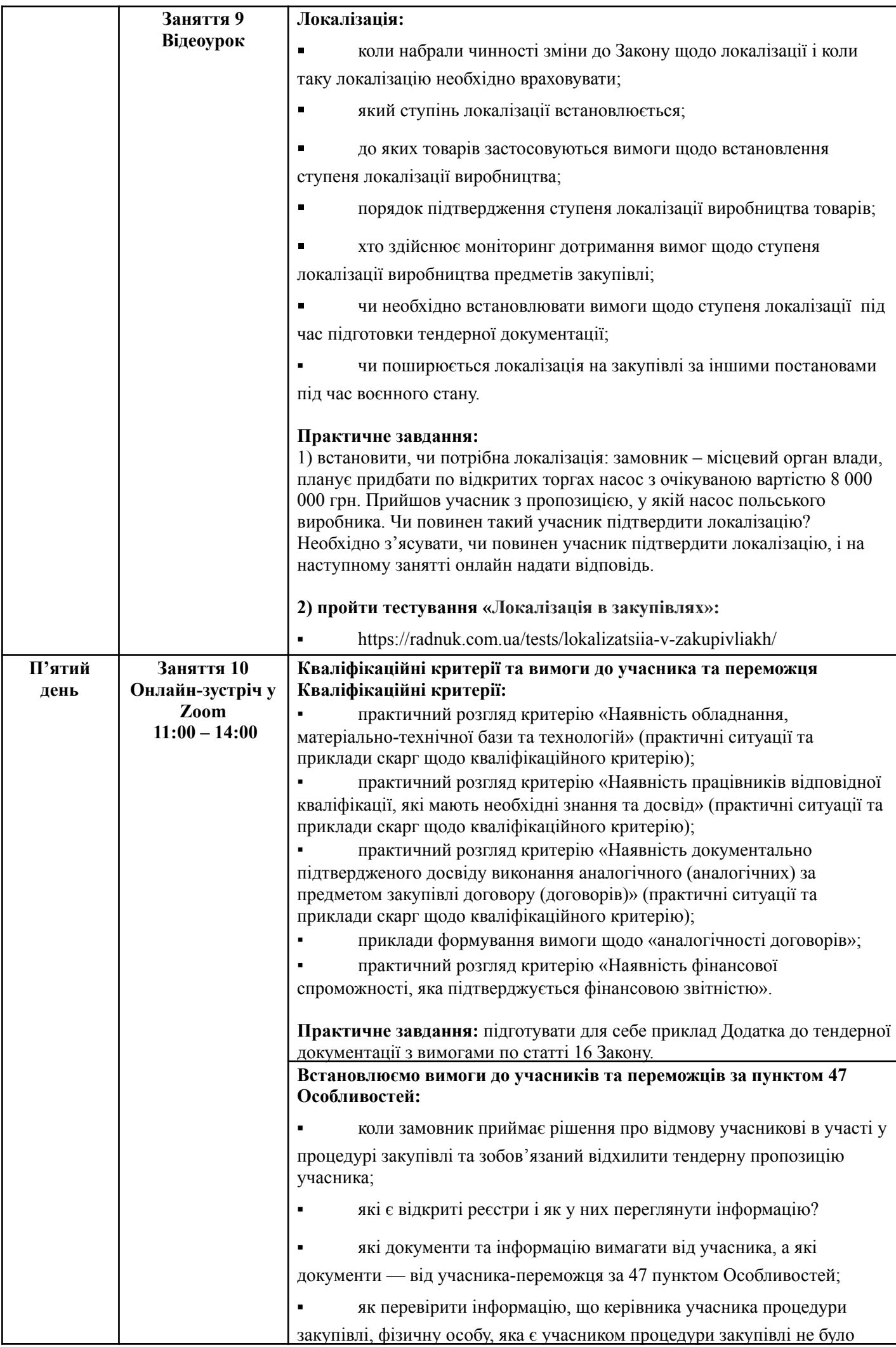

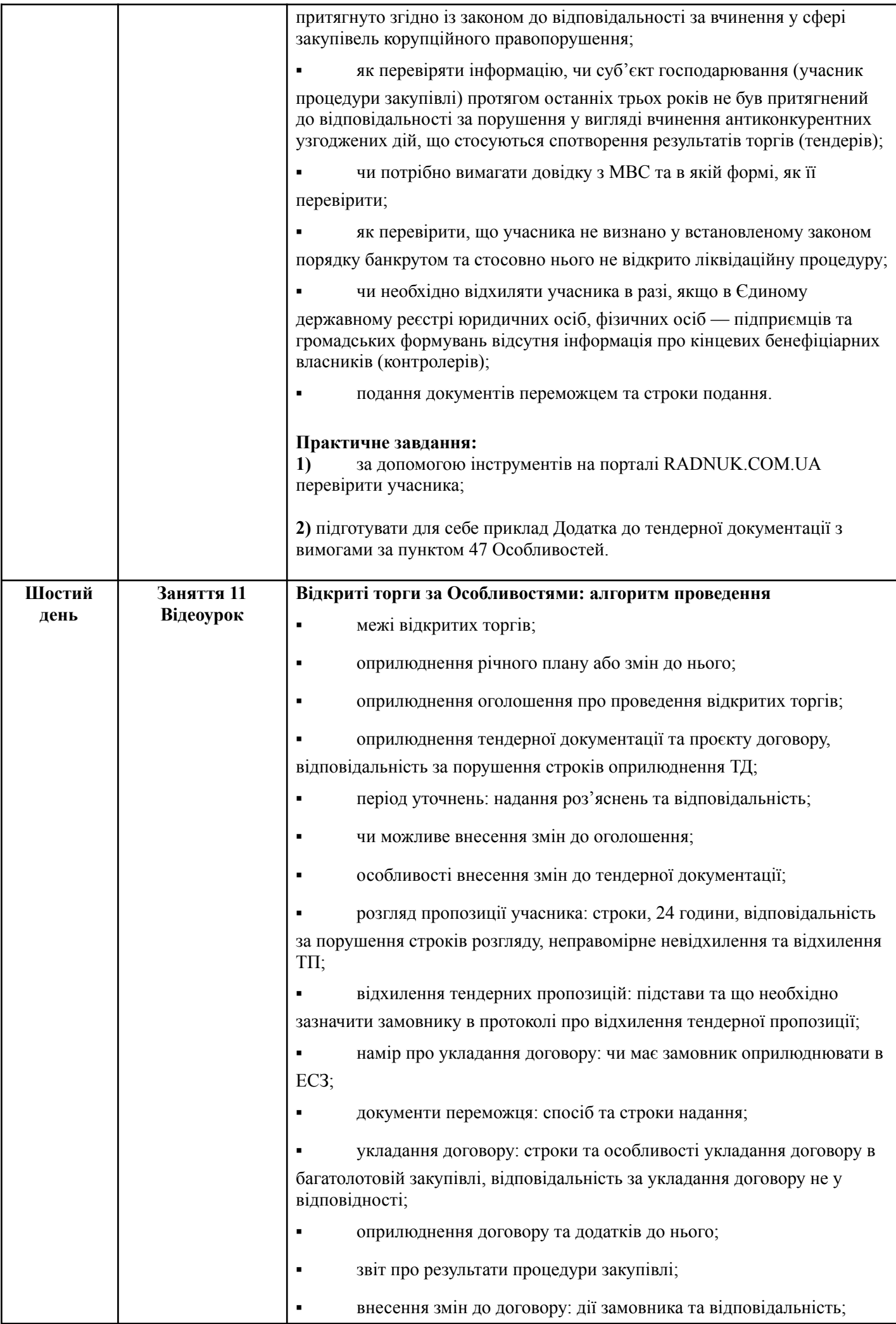

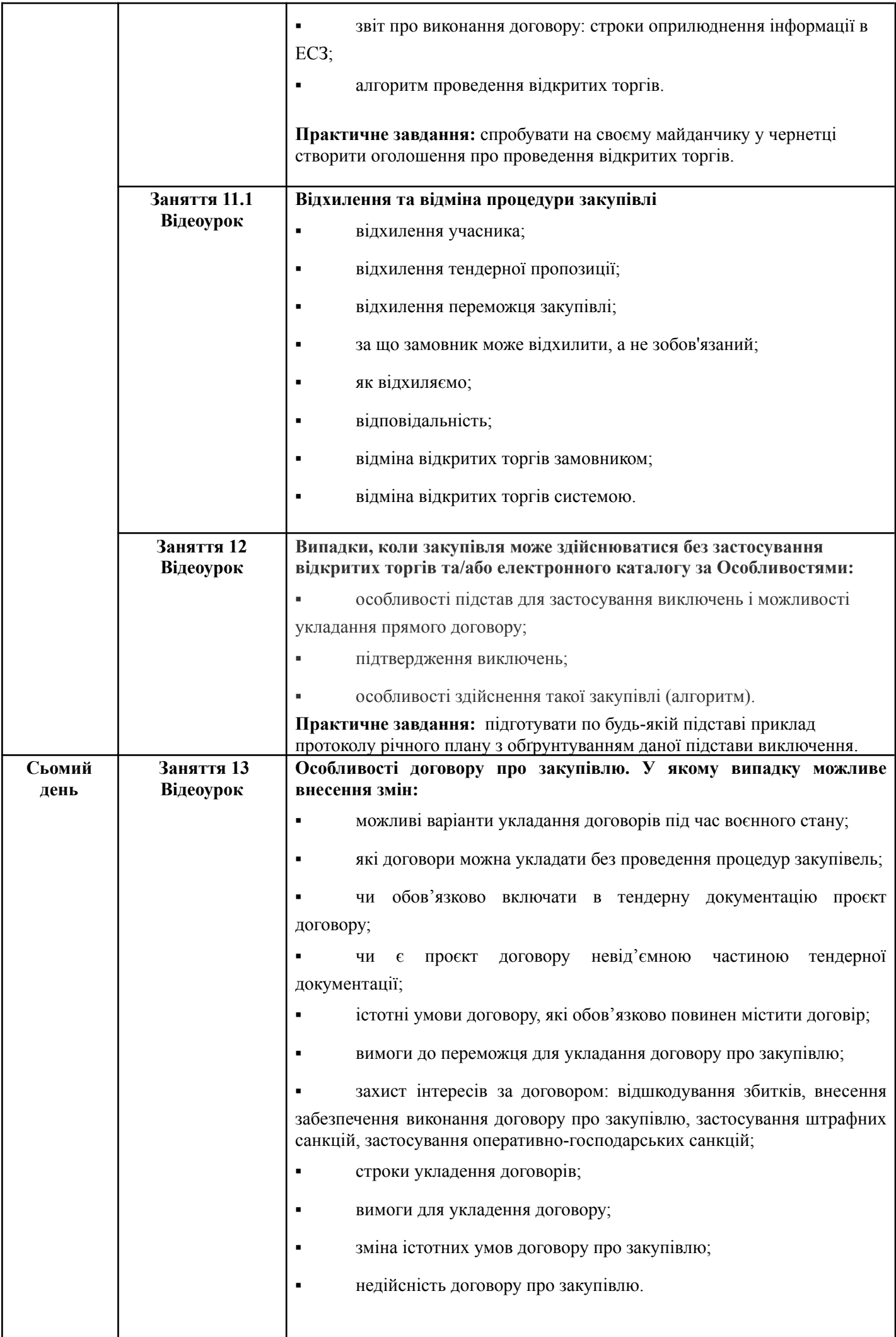

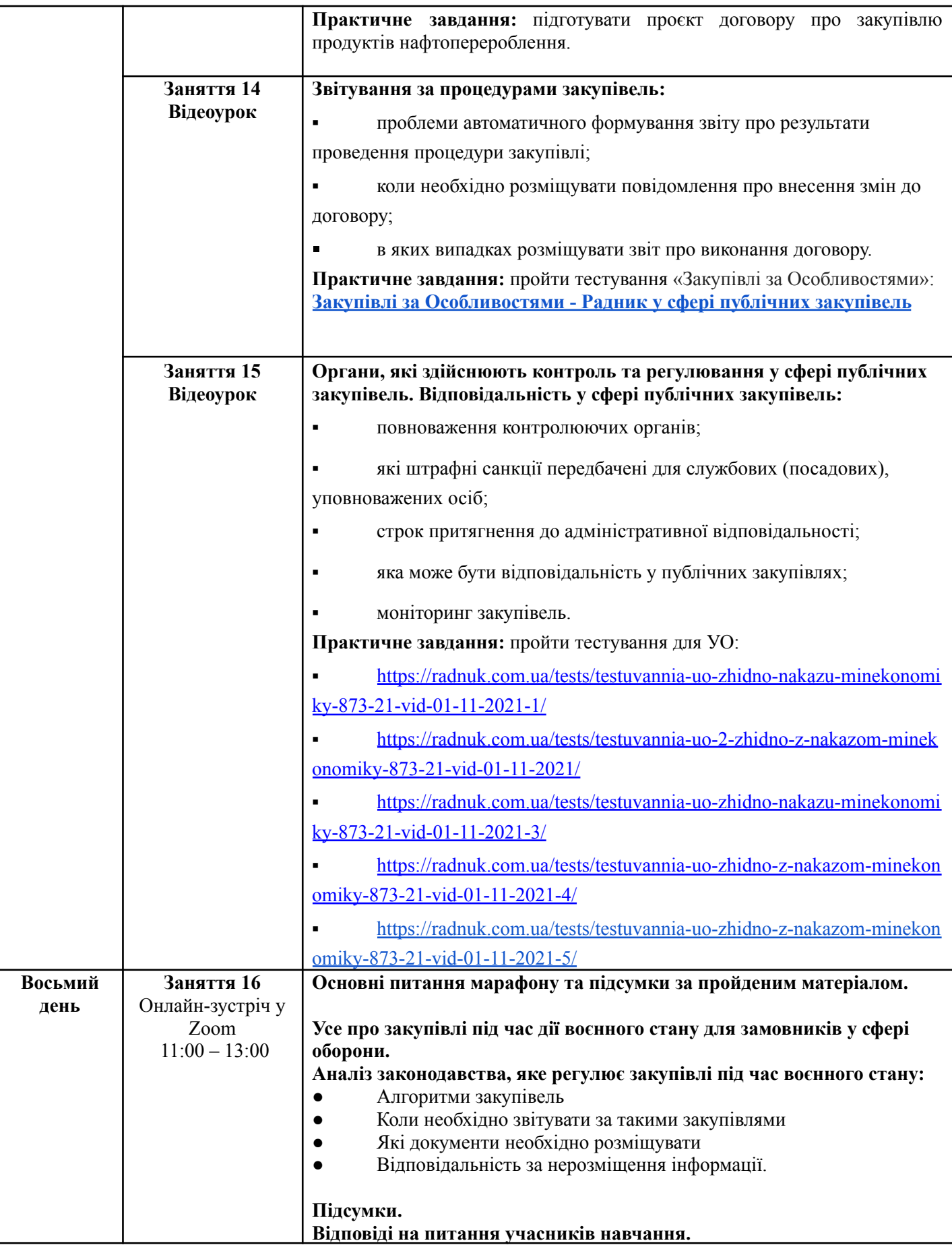